### Stratusphere™ TechBrief

### Stratusphere™ UX Product Evaluation Checklist

For detailed information on installation, features & functionality, and other management capabilities, refer to the Stratusphere Installation & Configuration Guide and the Stratusphere UX Quick Start Guide.

### Basic Setup

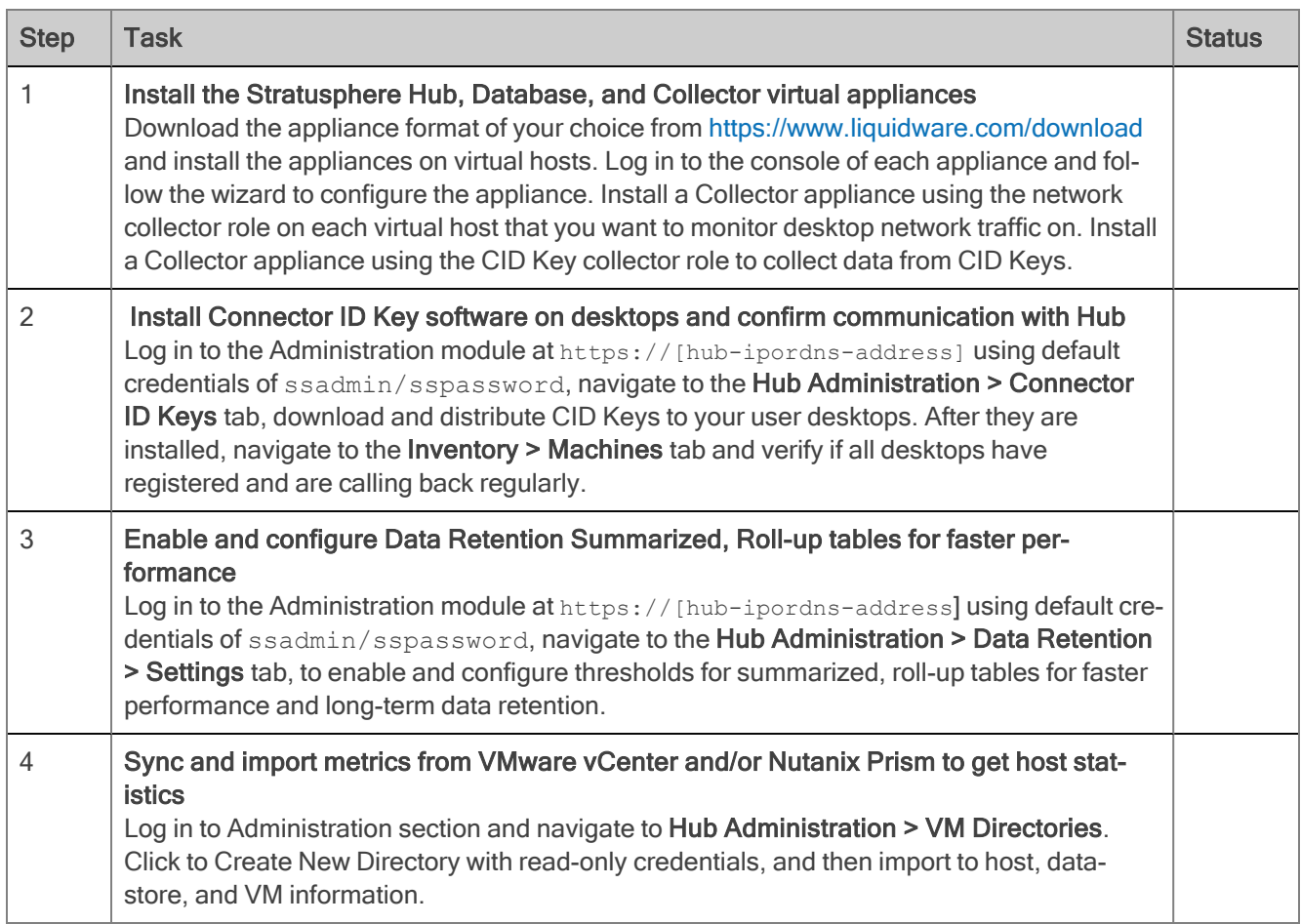

liquidware

## Stratusphere™ TechBrief

#### Basic Diagnostic Capabilities & Features

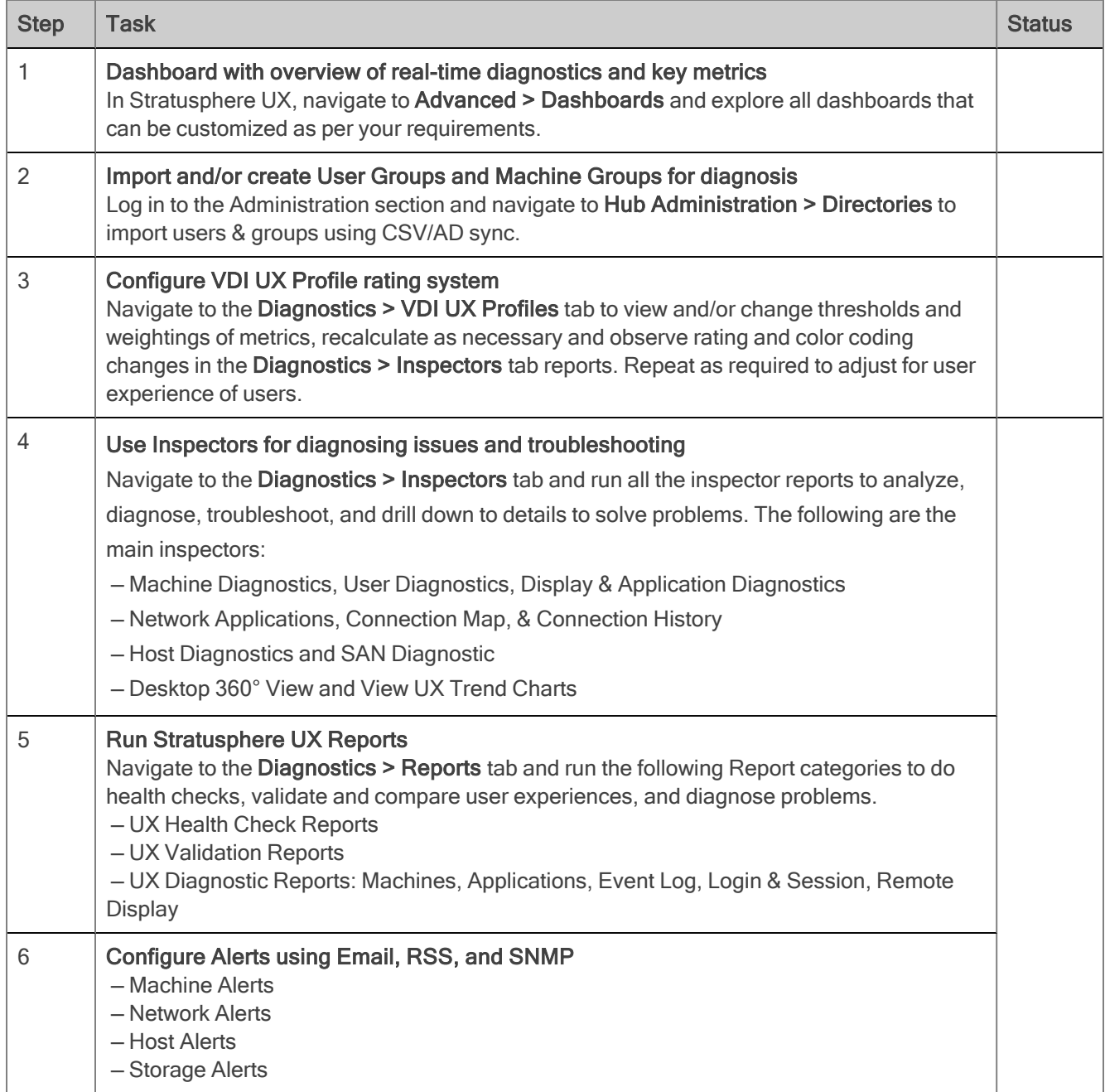

liquidware

# Stratusphere™ TechBrief

#### Advanced Diagnostic Capabilities & Features

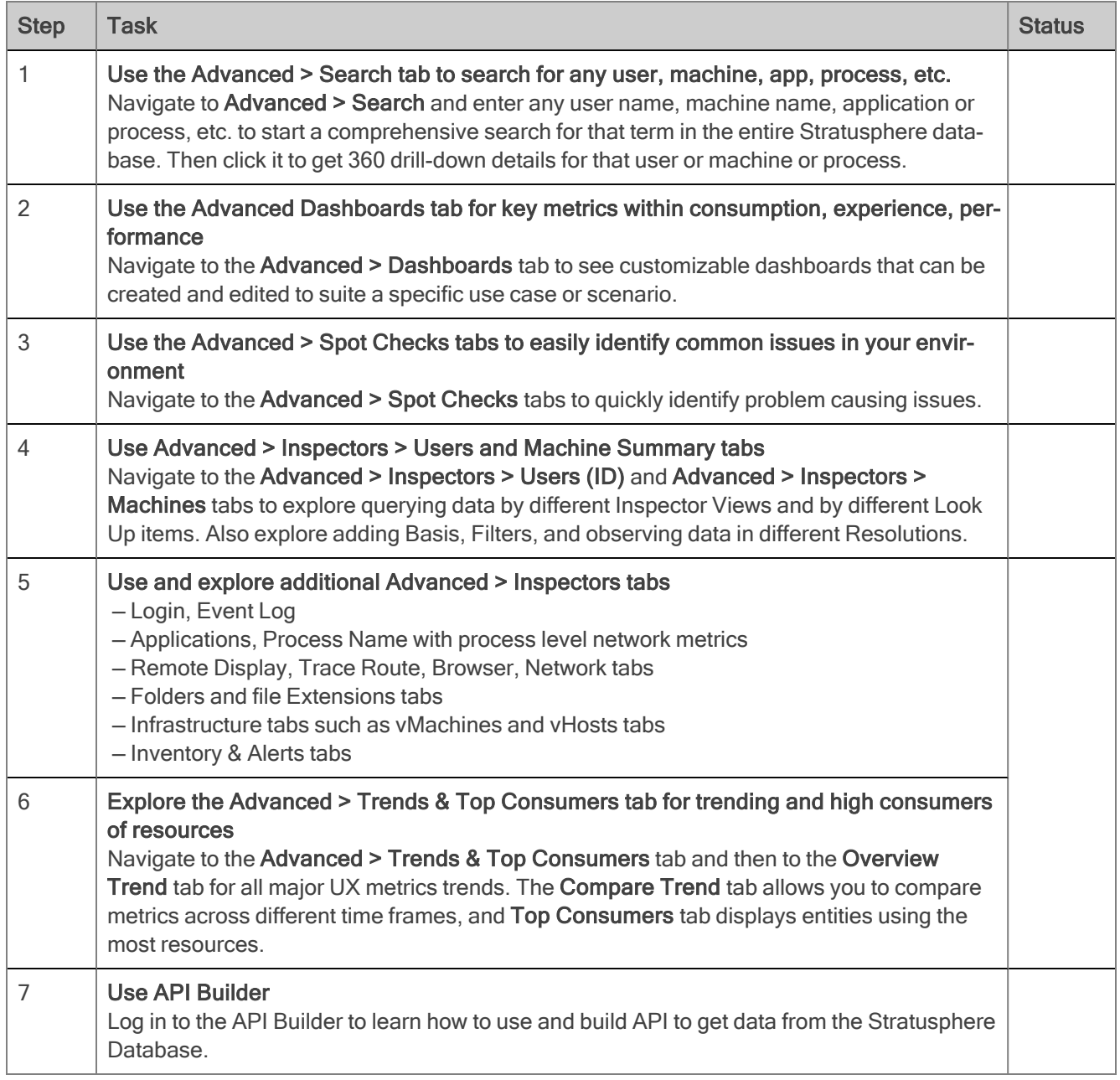

©2023 Liquidware Labs Inc. All rights reserved. Stratusphere, ProfileUnity, FlexApp, FlexDisk, ProfileDisk, and FlexApp One are trademarks of Liquidware Labs. All other products are trademarks of their respective owners. February 8, 2023